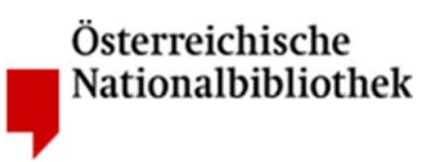

**Projektarbeit** 

# **Protestantica im Stift Göttweig – eine Bestandsaufnahme**

**Projektarbeit im Rahmen der Grundausbildung des Universitätslehrganges** *Library and Information Studies* **an der Österreichischen Nationalbibliothek**

> Eingereicht von: **Elias Haslinger Alexandra Marciniak Agnes Schwanzer**

Wien, im September 2019

# **Inhaltsverzeichnis**

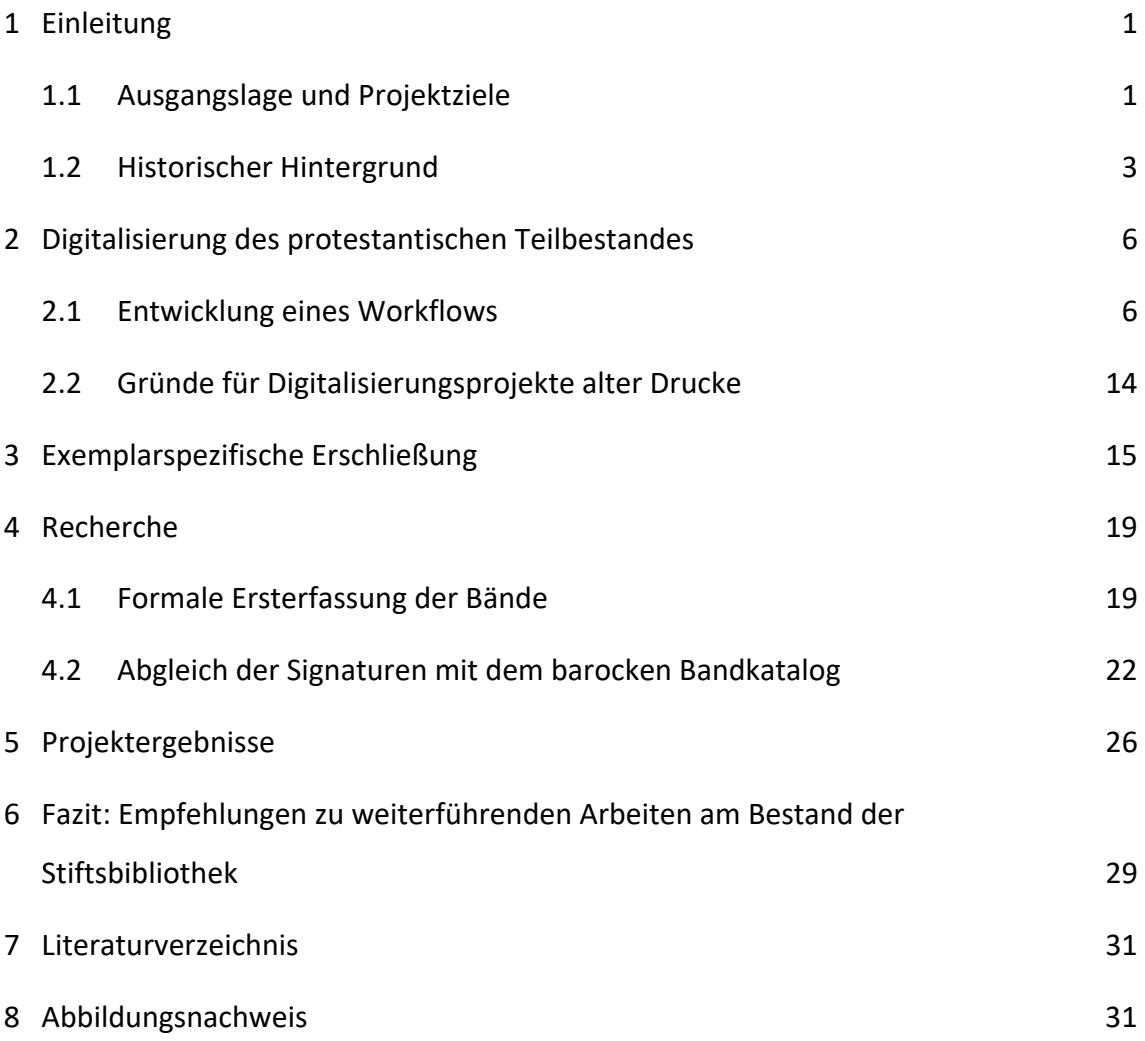

## **1 Einleitung**

### **1.1 Ausgangslage und Projektziele**

Im Rahmen des Grundlehrgangs *Library and Information Studies* an der Österreichischen Nationalbibliothek wurden wir mit einem Projekt an der Bibliothek des Stiftes Göttweig in Niederösterreich betraut. In der Stiftsbibliothek befindet sich ein abgeschlossener Teil‐ bestand von etwa 340 protestantischen Drucken des 16. bis 18. Jahrhunderts, der im Rahmen gegenreformatorischer Maßnahmen ins Stift kam. Im Rahmen des Projekts sollte die bisher kaum bearbeitete Sammlung inventarisiert und bibliothekarisch erschlossen werden. Die Arbeit könnte als Modell für andere kleine Sonderbestände der Stiftsbibliothek verwendet werden und darüber hinaus als Einstieg für weitere Forschungsarbeiten zum Protestantismus in Niederösterreich dienen.

Die Bibliothek des Benediktinerstiftes umfasst rund 150.000 Bände, wobei sich etwa 44.500 in der Bibliotheca maior befinden (Abb. 1). Der Bestand im großen Bibliothekssaal ist nach fünf Fachgebieten geordnet: *Theologia*, *Philosophia*, *Historia sacra & profana* und *Iurisprudentia canonica civilis publica*. Die großformatigen, zumeist älteren Bände sind in den unteren Regalen I bis XXV aufgestellt<sup>1</sup>. Hier befindet sich auch im Regal V der von uns bearbeitete protestantische Teilbestand. Diese Bände sind – zusätzlich zu diversen älteren Signaturen – mit einer fortlaufenden Nummerierung am Buchrücken versehen.

Der barocke Bibliothekssaal ist im Klausurbereich des Klosters angesiedelt. Bei der Projektplanung ergaben sich daher Einschränkungen in Hinblick auf den Zugang zu den Buchbeständen. Da das Stift Göttweig mit öffentlichen Verkehrsmitteln schwer zu errei‐ chen ist, erwiesen sich nur mehrtägige Aufenthalte im Stift als praktikabel. Aufgrund der mitunter schwierigen Terminkoordination stand für die Arbeiten vor Ort ein verhältnis‐ mäßig begrenzter Zeitrahmen zur Verfügung. Nach den ersten Vorbereitungs‐ und Bespre‐ chungsterminen folgte im April der erste dreitägige Aufenthalt im Stift, die letzten Termine fanden im August statt. Insgesamt waren wir ganze zwölf Tage direkt in der Stiftsbibliothek

<sup>1</sup> In den Regalen der Galerie (XXVI‐LVII) befindet sich der restliche Bestand, mit zumeist kleinformatigen Bänden aus dem 18. bis 19. Jh. Vgl. Christoph Steiner: *Furth bei Göttweig; Bibliothek des Benediktinerstiftes*. In: Handbuch der historischen Buchbestände in Österreich, Bd. 3: Burgenland, Kärnten, Niederösterreich, Oberösterreich, Salzburg.‐ hrsg. von der Österreichischen Nationalbibliothek; bearb. Von Wilma Buchinger und Konstanze Mittendorfer: unter Leitung von Helmut W. Lang .- Hildesheim: Zürich: New York: Olms-Weidmann, 1996, S. 105‐111. Hier S. 107.

beschäftigt, die restlichen, ebenfalls recht umfangreichen Recherchearbeiten mussten außerhalb des Stiftes realisiert werden.

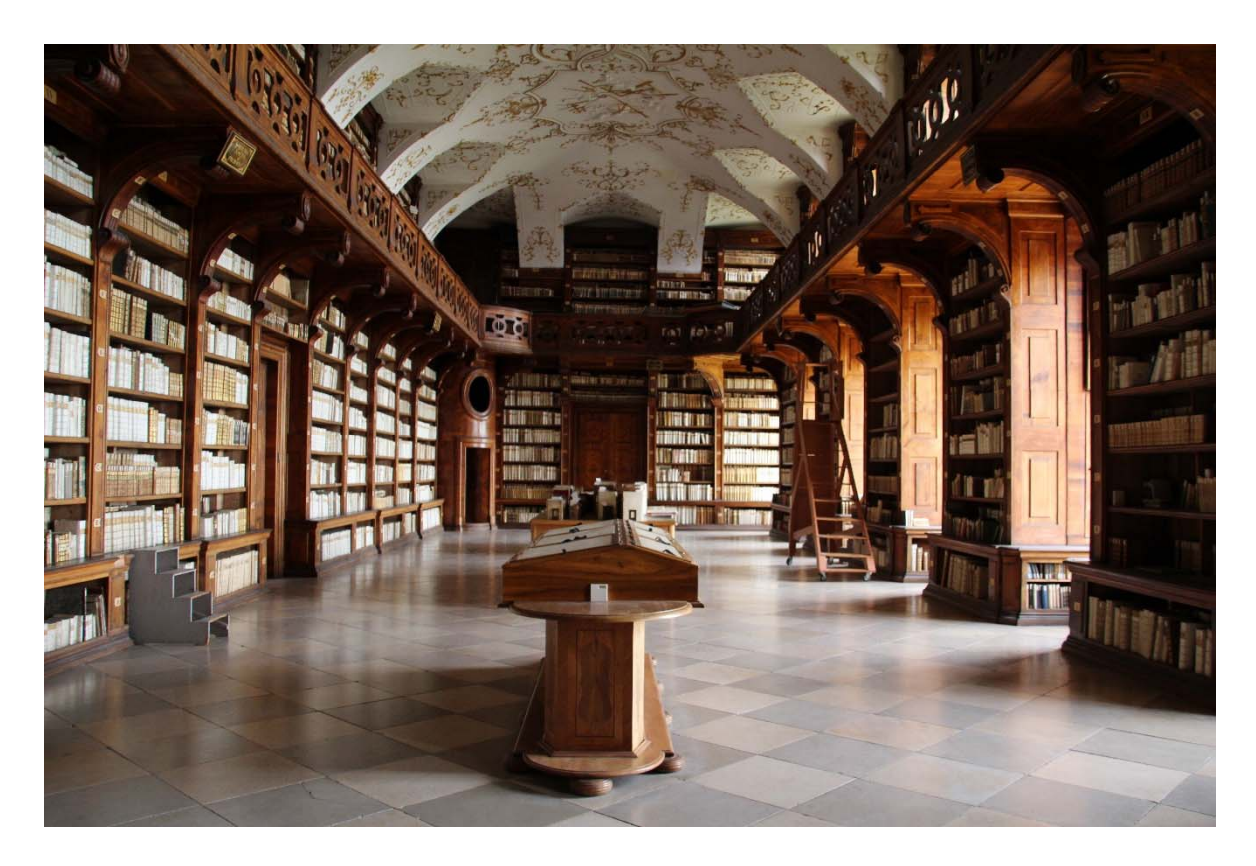

*Abb. 1: Stift Göttweig – Bibliotheca major.* 

Die ursprüngliche Projektbeschreibung umfasste neben einer bibliothekarischen Erschlie‐ ßung auch die Recherche zur Bestandsgenese sowie konservatorische Maßnahmen. Angesichts der uns zur Verfügung stehenden Zeit musste die Zielsetzung des Projekts entsprechend angepasst werden. Folgende Hauptaufgaben wurden definiert: die digitale Ersterfassung des Bestandes, ein Abgleich mit den Verzeichnissen der im deutschen Sprach‐ raum erschienenen Drucke VD 16, VD 17 und VD 18<sup>2</sup>, die formale Ersterfassung der Bände sowie nach Möglichkeit auch ein Abgleich mit dem barocken Bandkatalog.

Da die Projektauftraggeber derzeit keinen öffentlich zugänglichen Katalog in Betracht ziehen, haben wir entschieden, die Ergebnisse unserer Arbeit in einer Excel‐ Tabelle zusammenzufassen. Die in der Tabelle angeführten Kategorien ergeben sich aus der Natur des Untersuchungsgegenstandes: Da alte Drucke tiefer erschlossen werden als

<sup>2</sup> Vgl. diesbezüglich auch die Hinweise auf S. 20 und in Fußnote 10.

moderne Titel, sind hier auch Angaben zu etwaigen Provenienzmerkmalen oder zum Um‐ fang der Bände enthalten. Auch die im Rahmen des Projekts erstellten Digitalisate waren in erster Linie für unsere eigene Recherche und eine spätere interne Nutzung in der Stiftsbibliothek gedacht, nicht aber für einen weiteren öffentlichen Zugang.

Damit die Projektergebnisse auch als Modell für künftige Arbeiten an Teilbeständen der Bibliothek genutzt werden können, werden im Folgenden die erarbeiteten Workflows genau dargestellt. Zunächst werden die Arbeitsabläufe für die Digitalisierung der Bestände sowie für die Aufnahme exemplarspezifischer Merkmale präsentiert. Dabei werden auch etwaige in der Anfangsphase auftretende Fehler thematisiert. Darüber hinaus folgt eine Beschreibung der Rechercheabläufe beim Abgleich der digitalisierten Bände mit diversen Datenbanken. Abschließend sollten dann Vorschläge für eine weitere Bearbeitung des protestantischen Bestandes sowie für die Erschließung etwaiger weiterer Teilbestände for‐ muliert werden.

Zunächst folgt jedoch ein kurzer Überblick über die Genese der protestantischen Bestände im Stift Göttweig.

## **1.2 Historischer Hintergrund**

Bereits in der Gründungszeit des Klosters im 11. Jh. gelangten zusammen mit den ersten Mönchen aus dem Kloster St. Blasien im Schwarzwald wertvolle Handschriften‐Bestände nach Göttweig. In der Barockzeit gehörte die Bibliothek des Benediktinerstiftes Göttweig zu den bedeutendsten Stiftsbibliotheken im deutschen Sprachraum. Einen enormen Zuwachs erreichte sie unter Abt Gottfried Bessel, der dem Kloster von 1714 bis 1749 vorstand<sup>3</sup>, ihre eindrucksvolle Entwicklung verdankt sie aber auch den Bemühungen seiner Vorgänger, wie z.B. Berthold Mayer (1689–1713).<sup>4</sup> Zu der Gestaltung der damals angeschafften Bände wird im "Handbuch der historischen Buchbestände in Österreich" vermerkt:

Der Zuwachs aus dieser Zeit läßt sich anhand der einheitlichen Bucheinbände dokumentie‐ ren. Unter Abt Berthold Mayer dominieren – in Einklang mit seiner Bibliothekseinrichtung der adaptierten Benedictuskirche – die braunen, mit Gold punzierten Lederrücken. Bessels immense Buchanschaffungen hingegen, vor allem aus der Zeit nach der Fertigstellung des

<sup>3</sup> Vgl. Franz‐Rudolf Reichert: *Gottfried Bessel (1672 – 1749). Diplomat in Kurmainz, Abt von Göttweig, Wissenschaftler und Kunstmäzen*. Gesellschaft für mittelrheinische Kirchengeschichte, 1972. S. 208: "Die Göttweiger Stiftsbibliothek verdankt Bessel annähernd einen Zuwachs von 40 000 Bänden aus allen Wissensgebieten, darunter auch Handschriften und Inkunabeln."

<sup>4</sup> Vgl. Christoph Steiner: *Furth bei Göttweig; Bibliothek des Benediktinerstiftes*. S. 105.

neuen Bibliotheksbaues (1728), sind an ihren weiß gekälkten Ledereinbänden in Blindprä‐ gung zu erkennen.5

Im Zusammenhang mit den ungewöhnlich umfangreichen protestantischen Beständen sind vor allem der Göttweiger Abt Georg Falb (1612‐31) und sein Nachfolger David Gregor Corner (1631‐48) zu nennen.

Als Ferdinand II im Jahr 1624 in seinem Reformationspatent verfügte, dass alle evan‐ gelischen Prediger und Schulmeister das Land verlassen sollten, wurde Georg Falb als einer der Kommissäre zur Vollziehung der Befehle ernannt.<sup>6</sup> Zu seinen Aufgaben gehörte es auch, bei Visitationen protestantische Bücher einzuziehen und zu vernichten. Dass Falb sich die‐ sem Auftrag widersetzte, indem er die Bücher als "Prohibita" ins Stift holte, zeugt von seiner großen Umsicht.<sup>7</sup> Gregor Lechner verweist dabei auf eine Besonderheit des Göttweiger protestantischen Bestandes: "Interessant ist, dass mehrere Bibeln ohne Titelblatt sind, was schließen lässt, dass Falb diese heraustrennen ließ, um nicht selber als Sympathisant zu gelten. Erst nach 1911 wurde die Prohibita-Abteilung aufgelöst und in den übrigen Bestand eingegliedert."8

Da die Bände als "Libri prohibiti" behandelt wurden, waren sie nur mit Sondererlaubnis zugänglich und möglicherweise dadurch auch vor Vernichtung oder Veräußerung im Laufe der nachfolgenden Jahrhunderte geschützt. Die verbotenen Bücher wurden in dem barocken Bibliothekssaal ursprünglich in dem abschließbaren Regal XXV verwahrt (Abb. 2). Aus diesem Grund tragen viele der von uns bearbeiteten Bände unter anderem eine mit der Zahl XXV beginnende Signatur. Zu einem späteren Zeitpunkt wurden sie in das Regal V verlegt und mit einer eigenen, durchgehenden Nummerierung versehen (Abb. 3). Gregor Lechner verweist in seinem Aufsatz auch auf das andersartige Erscheinungsbild der Bände:

Allerdings weichen die Einbände der protestantischen Bibeln vom üblichen Göttweiger Kanon ab. Sie sind folglich anderer Provenienz, wie die Punzen und Spiegelzentren mit Büstenporträts Luthers und Melanchthons auf den gekalkten Schweinsledereinbänden dokumentieren.9

<sup>5</sup> Christoph Steiner: *Furth bei Göttweig; Bibliothek des Benediktinerstiftes*. S. 106.

<sup>6</sup> Vgl. Franz Xaver Pritz: *Geschichte der ehemaligen Benediktiner Klöster Garsten und Gleink im Lande ob der Enns und der dazu gehörigen Pfarren*, Linz: 1841.

<sup>7</sup> Gregor M. Lechner: *Die heilige Schrift in der monastischen Tradition Göttweigs*. In: Holzinger et al. Unter der Führung des Evangeliums. Begleitschrift und Katalog zur Ausstellung im Bibeljahr 2003, Stift Göttweig, 21. März bis 15. November, Göttweig 2003. S. 32‐58. Hier S. 54‐55. 8 Ebd.

<sup>9</sup> Gregor Martin Lechner: *Zum Bestand an protestantischer Bibelliteratur in der Stiftsbibliothek Göttweig*. In: Biblos 52, Wien: Phoibos‐Verl. 2003 . S. 149‐163. Hier S. 151.

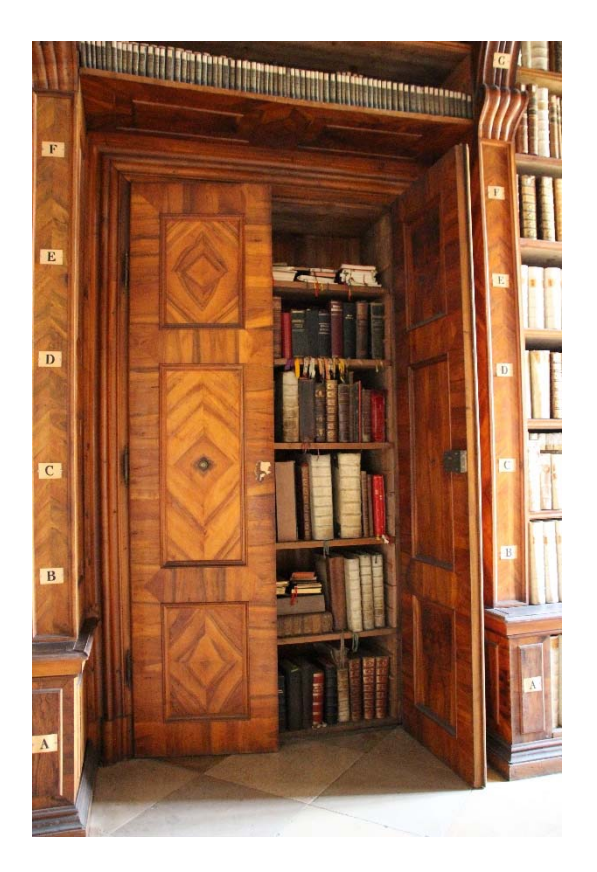

*Abb. 2: Verschließbarer Regalkasten XXV.* 

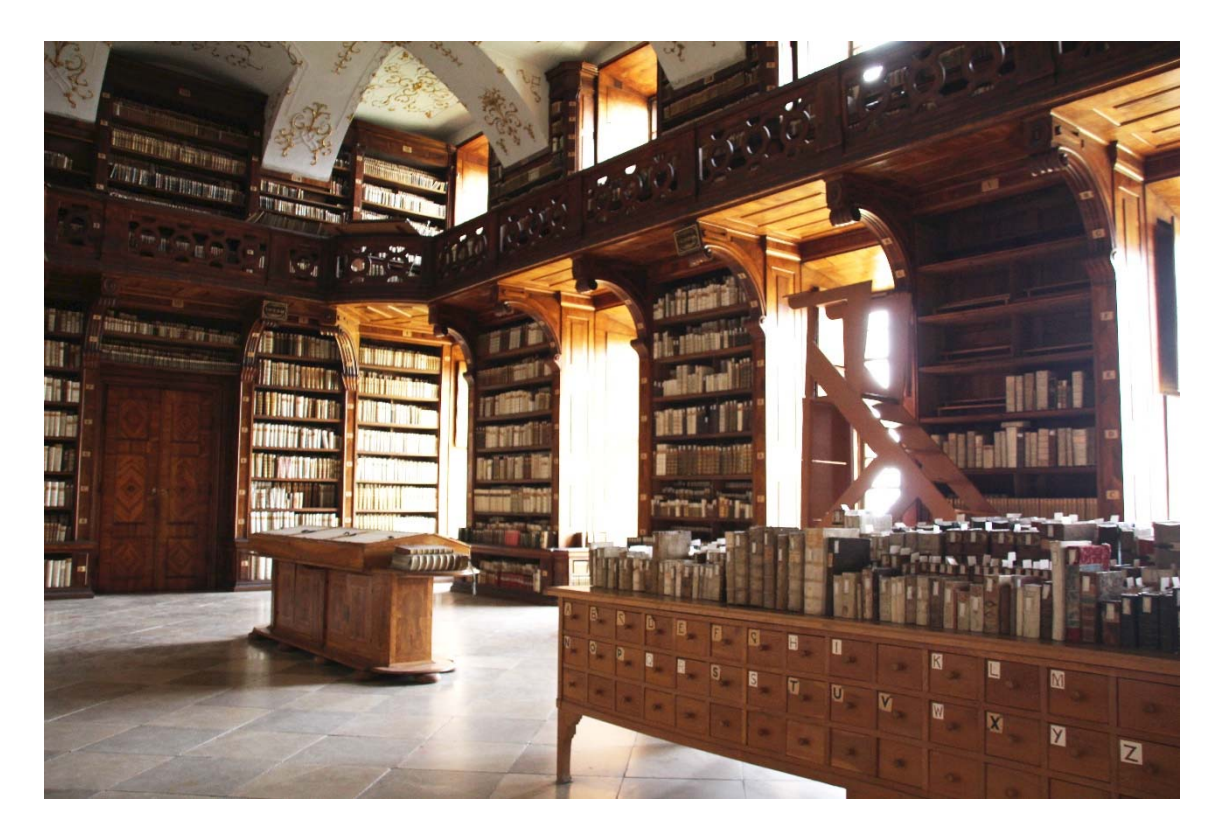

*Abb. 3: Regalkästen XXV ‐ links und V ‐ rechts, auf dem Mitteltisch im Vordergrund die protestantischen Bände.* 

# **2 Digitalisierung des protestantischen Teilbestandes**

### **2.1 Entwicklung eines Workflows**

Für das Projekt zur Erschließung des protestantischen Sonderbestandes in Stift Göttweig haben wir die für uns relevanten Seiten mittels eines mobilen Kopierstands fotografiert und digital erfasst. Das Digitalisieren ist wichtig, um den Bestand zu schonen. Je öfter ein altes Buch aufgeschlagen wird, desto mehr wird seine Beschaffenheit in Mitleidenschaft gezo‐ gen. Wir haben uns für eine Digitalisierung entschieden, um später einen gezielten Ver‐ gleich der Drucke mit Digitalisaten aus Datenbanken zu ermöglichen.

Der gesamte Arbeitsablauf erfolgte in vier Schritten:

Der erste Schritt war die eigentliche Digitalisierung. Nachdem der Kopierstand auf‐ gebaut wurde, konnten die für uns relevante Seiten gescannt werden. Für die jeweiligen Scans wurden Ordner angelegt, und zwar jeweils ein Dateiordner für jedes gescannte Buch.

Parallel zum Einscannen der Seiten wurden in einem weiteren Schritt die exemplar‐ spezifischen Merkmale der Bände in einer Excel‐Tabelle vermerkt.

Ausgehend von den erhobenen Daten bestand der dritte Schritt darin, in diversen Datenbanken (z.B. VD 16, VD 17, VD 18) nach Parallelausgaben zu suchen und die Digitalisate gegebenenfalls mit online verfügbaren Scans anderer Drucke zu vergleichen. Nach einem positiven Abgleich wurde der entsprechende Permanentlink in die Excel‐ Tabelle eingetragen.

Abschließend wurden die erhobenen Signaturen mit dem barocken Bandkatalog ab‐ geglichen und etwaige Funde ebenfalls in der Tabelle vermerkt.

#### **Scanner**

Das Scansystem, welches für das Projekt verwendet wurde, ist kamerabasierend. Das Gerät inklusive Spiegelreflexkamera war im Stift bereits vorhanden. Es handelt sich um einen mobilen Kopierstand, ein Gestell mit montierten Leuchten und einer Halterung für eine Spiegelreflex‐Kamera. Das Gerät ermöglicht die gewissenhafte und zeitsparende Digitali‐ sierung seltener Bücher und Manuskripte, wobei ein sorgfältiger Umgang und eine Buch‐ stützung erforderlich sind. Der mobile Kopierstand *The Traveller's Conservation Copy Stand (TCCS 4232)* wurde von Manfred Mayer von der Universität Graz entwickelt. Er wurde im Auftrag von VESTIGIA, dem Zentrum für die Erforschung des Buch‐ und Schrifterbes der Universität Graz, für die Digitalisierung von seltenen Printbeständen und Manuskripten aus Sammlungen in Ost‐ und Südosteuropa hergestellt. Weil die Objekte die Sammlung nicht verlassen durften, wurde dieses mobile Gerät entworfen.

Bei der Digitalisierung hat die Schonung der Objekte höchste Priorität. Dies ist am besten gewährleistet, wenn die Objekte einen möglichst geringen Weg zum Scanner haben. Das Gerät ist leicht und zusammenklappbar. Es macht den Transport von seltenem Material an einen Ort außerhalb des Standorts unnötig. Der Kopierstand reist zum seltenen Mate‐ rial. Der "Traveller", wie er kurz genannt wird, ist portabel und platzsparend. Er kann Objekte bis zu einer Größe von 42 x 32 cm erfassen.

Wenn die Spiegelreflexkamera bestmöglich positioniert und fokussiert ist, gewähr‐ leistet ein spezielles Tool, dass auch jedes nachfolgende Bild richtig fokussiert und in den gleichen Maßen skaliert ist. Eine Wiege sorgt für die richtige Unterstützung des wertvollen Materials während der Digitalisierung und kann an zahlreiche Positionen angepasst wer‐ den. Bücher oder Manuskripte werden zur Schonung nur bis zu einem Winkel von ca. 90‐ 100 Grad geöffnet. Die Kamera wird an einem Schlitten montiert. Die Kamera lässt sich je nach Bedarf in Höhe, Weite und Tiefe verstellen, um für unterschiedliche Formate das ge‐ wünschte Ergebnis zu erzielen. Der Traveller verfügt auch über hochleistungsfähige LED‐ Lichter. Im Grunde kann jede Spiegelreflexkamera mit USB‐Anschluss an den Traveller mon‐ tiert werden.

Für die Digitalisierung des Sonderbestandes in Stift Göttweig wurden folgende, von den Auftraggebern zur Verfügung gestellte, Hardware‐ und Software‐Komponenten ver‐ wendet:

#### **Hardware**

- Spiegelreflexkamera
- Memory Card für Kamera
- Zwei Akkus für Kamera
- Zwei LED‐Leuchten
- Bücherstütze aus Schaumstoff
- Windows PC

● Durchsichtiger Plexiglasstab zum Umblättern und Fixieren der Seiten

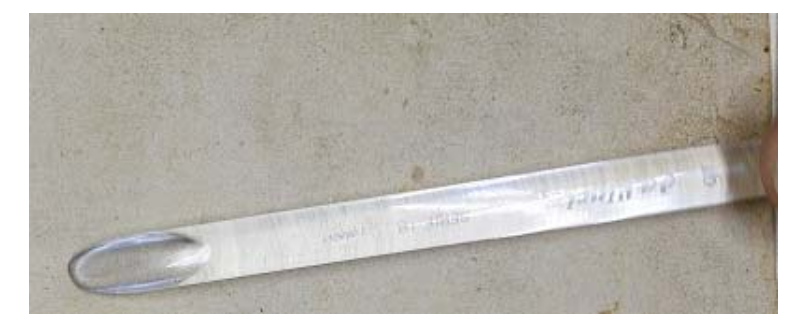

*Abb. 4: Plexiglasstab.*

● Traveller's Conservation Copy Stand (TCCS 4323)

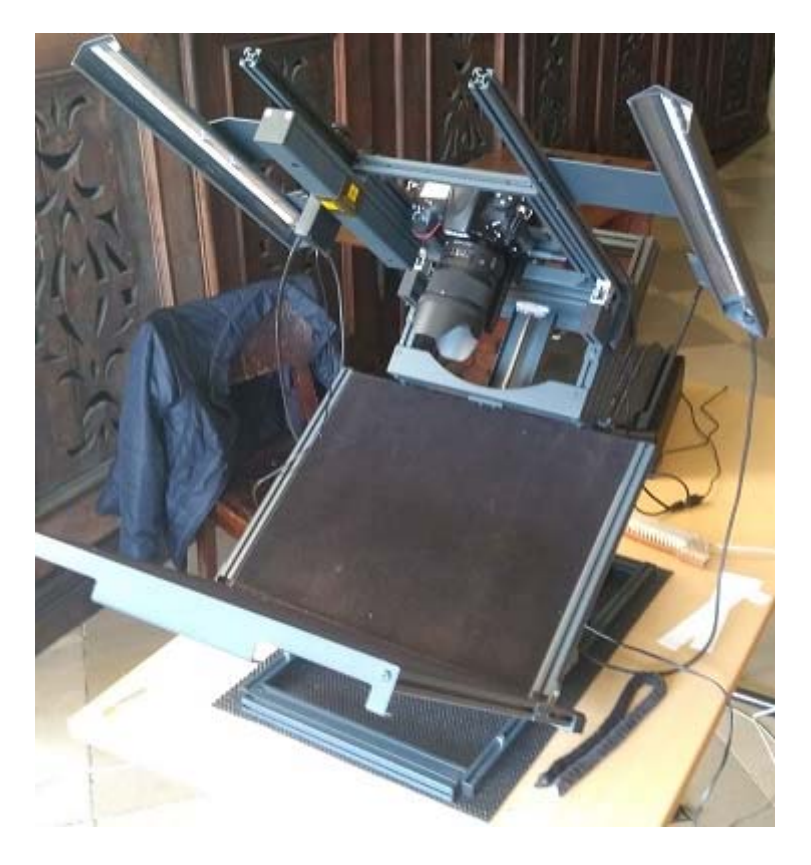

*Abb. 5: Travellers Kopierstand.* 

## **Software**

- Microsoft Office
- Scansoftware
- Google Docs

#### **Arbeitsschritte**

Zunächst muss das Gerät aufgebaut werden. Es besteht aus mehreren Komponenten, die sich zusammenklappen und ineinanderschieben lassen. Weiters wird ein PC benötigt, in welchem eine mit dem Gerät kompatible Software installiert ist. Der PC wird mit der Ka‐ mera verbunden. Es ist wichtig darauf zu achten, mindestens einen zweiten Akku für die Spiegelreflexkamera zur Verfügung zu haben. Der Akku muss im Laufe eines Arbeitstages öfter gewechselt werden, da seine Laufzeit auf wenige Stunden beschränkt ist.

Nachdem das Gestell mit Kamera und Leuchten aufgebaut wurde, wird die Kamera so eingestellt, dass sich der ideale Scan ergibt. Es wird ein für das Buchformat passendes Objektiv gewählt. Im Idealfall sieht man eine Buch‐ oder Manuskriptseite und einige Zenti‐ meter des Hintergrunds. Dies ist notwendig, weil möglicherweise die Ränder der Fotos un‐ scharf sind. Die unscharfen Kanten können später durch einen digitalen Schnitt entfernt werden.

Um ein ideales Digitalisat zu erhalten, muss die Kameraeinstellung an die Größe des Buches angepasst werden. Dies kostet jedoch Zeit, weil bei jedem Objekt eine Neujustie‐ rung der Einstellungen erforderlich ist. Aus Gründen der Zeitersparnis haben wir uns für eine permanente Einstellung aus einer weiteren Entfernung entschieden. Wichtig ist, dass der Fokus der Kamera auf den Text gerichtet ist. Zu beachten ist auch, dass die Kamera auf Autofokus gestellt und der Blitz abgeschaltet ist. Der optimale Abstand zwischen Objektiv und Buch lässt sich durch das Drehen eines Handrads einstellen. Am PC lässt sich die Kameraeinstellung mitverfolgen und auch der Auslöser betätigen.

Es gibt zwei gute Gründe für die Digitalisierung der Bestände. Sie erleichtert das Durchsuchen von Datenbanken und schont den Originalbestand. Doch wenn ein Bild unscharf ist, wird der Abgleich mit Datenbanken verunmöglicht. Zu Beginn des Projekts, als es uns vor allem darum ging, in der zur Verfügung stehenden Zeit möglichst viele Digitali‐ sate herzustellen, haben wir zu ungenau gearbeitet. Viele Scans waren unscharf und letzt‐ lich unbrauchbar. Es ist daher wichtig, bei jedem Scan auf den Fokus der Kamera zu achten.

Der Scanprozess selbst ist dann eine einfache Angelegenheit. Jede für unsere For‐ schung relevante Seite wurde in einer vorher festgelegten Abfolge fotografiert. Bleibt eine Seite nicht von selber in der gewünschten Position, kann sie mit einem transparenten Hilfs‐ stab niedergehalten werden. Beim Umblättern ist darauf zu achten, saubere Hände zu haben oder Handschuhe zu tragen, nicht an den Ecken, sondern an den Seiten zu blättern, um Eselsohren zu vermeiden, und nicht in den Text zu greifen. Wichtig ist auch, dass die zu fotografierende Seite stets in der Mitte des Bildes platziert ist.

Nach jedem gescannten Buch wurden die Bilder von der Memory Card auf den PC übertragen. Für jedes Buch wird ein eigener Ordner angelegt, dessen Bezeichnung der fort‐ laufenden Nummerierung des protestantischen Bestandes entspricht.

Für unsere Forschung war es wichtig, folgende Merkmale der Bücher beim Scan zu erfassen:

- Frontseite (Einband), einmal mit Nummernfähnchen, einmal ohne
- Hinterseite (Einband)
- Vorsatz und Spiegel mit Signaturen
- Titelblatt
- Druckvermerke
- weitere Titelblätter bei Sammelbänden
- handschriftliche Provenienzvermerke
- Grafiken

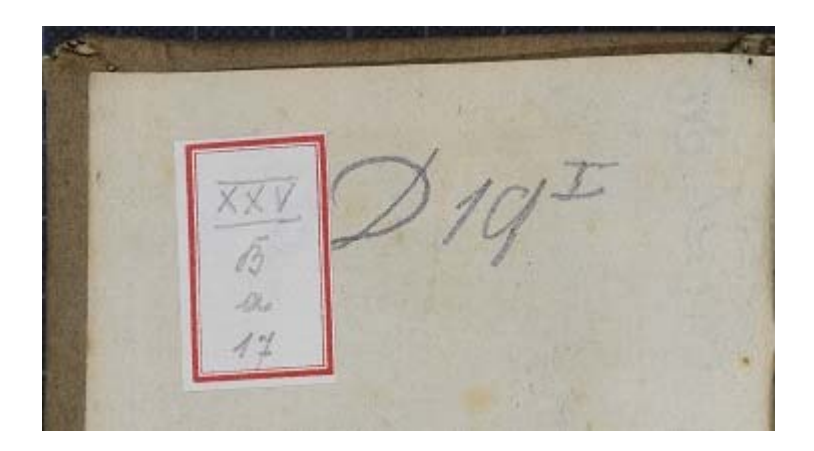

*Abb. 6: Signaturen.* 

In jedem Druck einer Bibliothek befindet sich eine Signatur (Abb. 6). Die Signatur beschreibt die Lage des Buches in einer Bibliothek. Neben der aktuellsten Signatur sind meistens auch alte Signaturen von früheren Aufstellungen zu finden. Auffällig bei der protestantischen Sondersammlung aus Stift Göttweig war, dass viele Bücher Signaturen aus Kasten XXV trugen. Die alten Signaturen befanden sich meist auf den ersten Seiten, die neue numerische Signatur am Buchrücken. Jede Seite, auf der sich eine handschriftliche Signatur befand, wurde gescannt.

Für unsere Projektarbeit haben wir auch die Einbände gescannt, damit bei künftigen Untersuchungen des Bestandes Rückschlüsse auf die Herkunftsgeschichte der Bände getroffen werden können. Außerdem wurde an jede Frontseite ein Zettel mit der aktuellen Signatur gehalten, um die Bücher später zuordnen zu können. Der Einband eines Buches kann vieles über die Herkunft eines Objekts verraten. Im Laufe der Geschichte des Buch‐ drucks wurden verschiedene Einbandmaterialien verwendet. Einbände wurden aus Leder (Schaf, Kalb und Rind), Pergament und Papier und zum Teil auch aus Gewebe/Textilien her‐ gestellt. An der Art des verwendeten Materials und des Buchschmucks lassen sich Region und Zeit der Herstellung bestimmen. Es muss jedoch dazu erwähnt werden, dass Einband und Buchblock nicht immer zur selben Zeit entstanden sind. Oft wurde das Buch erst lange nach seinem Druck gebunden, oder es bekam wegen Beschädigung einen neuen Einband.

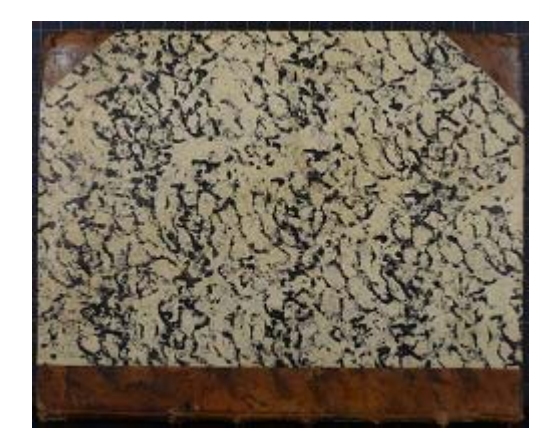

*Abb. 7: Marmorierter Einband, Buch Nr. 172.* 

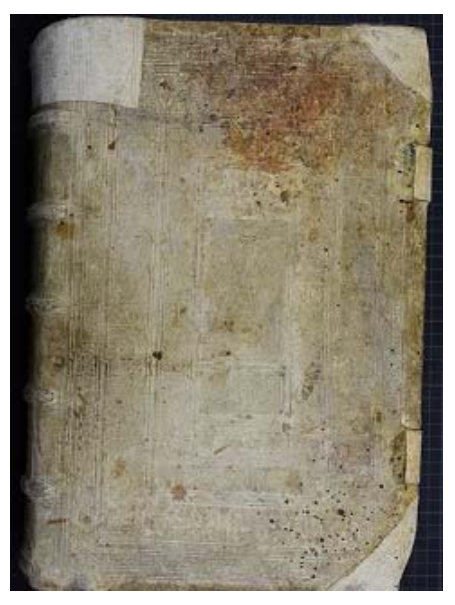

 *Abb. 8: Schweinsleder‐Einband mit Schnallen und Blindstempel, Buch Nr. 8.* 

Druckvermerke bezüglich Druckort und Jahr finden sich meist auf dem Titelblatt. Manchmal ist ein Druckvermerk auch am Ende eines Epilogs, Prologs oder im Kolophon am Ende des Textes zu finden. In alten Drucken befinden sich Druckerstempel, auch Exlibris genannt. Falls im Buch keine Druckvermerke vorhanden waren, haben wir etwaige Druckerstempel eingescannt, um einen zusätzlichen Anhaltspunkt für die spätere Recherche zu haben.

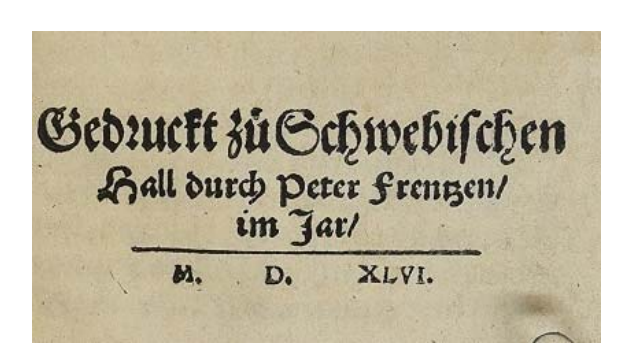

*Abb. 9: Druckvermerk* 

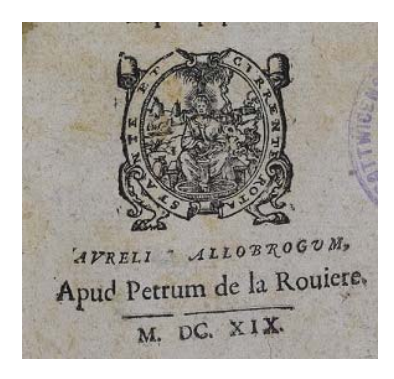

*Abb. 10: Exlibris* 

In vielen Büchern befinden sich handschriftliche Vermerke und Notizen (Provenienz‐ vermerke). Diese können Aufschluss über vorherige Besitzer und Leser geben. Anhand der Schriftart lässt sich das Jahrhundert datieren.

o doon't, non provid.

*Abb. 11: Handschriftliche Einträge auf dem Vorsatzblatt.* 

Viele Drucke enthalten Grafiken. Eine Druckgrafik kann anhand der Technik sehr viel über Herkunft und Epoche des Schriftstücks aussagen. Die Grafiken in den Büchern können Holz‐ schnitte, Kupferstiche, Stahlstiche und Holzstiche sein. Die meisten Grafiken in der protes‐ tantischen Sammlung von Stift Göttweig sind auf der Titelseite zu finden. Es handelt sich meistens um Kupferstiche, die in den meisten Fällen einfärbig sind, aber auch mehrfärbig gestaltet sein können.

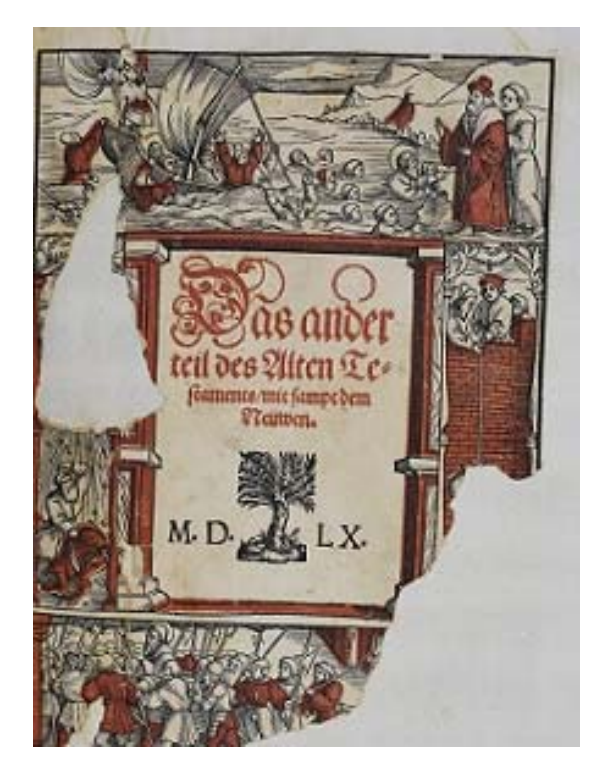

*Abb. 12: mehrfärbiges Titelblatt. Abb. 13: einfärbiges Titelblatt.*

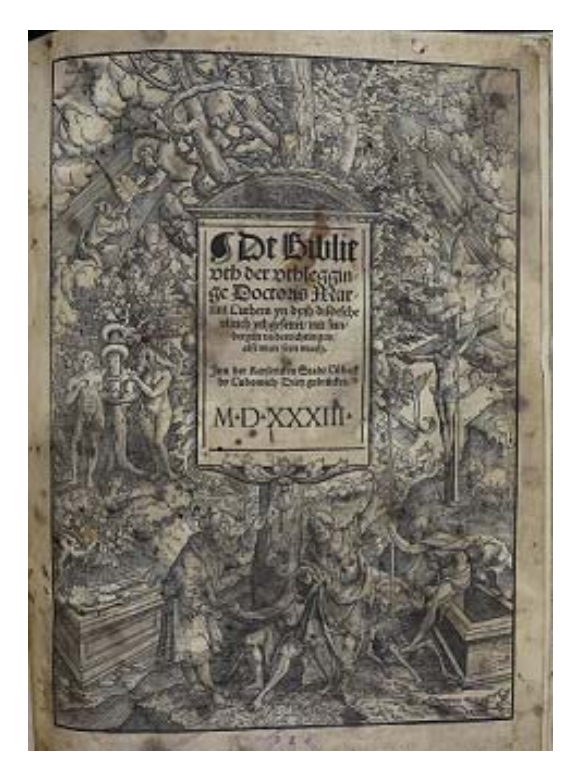

Was wir beim Scanprozess zunächst nicht sofort erkannt haben sind Sammelbände. Oft hat ein Buch mehrere Titelblätter, weil es aus mehreren Werken besteht. Diese können von‐ einander unabhängige Werke sein, die später zusammengebunden wurden (Adligate) oder vom Verleger so geplante Sammelwerke. Adligate, die wir nicht erkannt haben, mussten nachträglich eingearbeitet werden.

Um einen späteren Abgleich mit online verfügbaren Digitalisaten anderer Institu‐ tionen zu erleichtern, ist es auch wichtig, zusätzlich die ersten Seiten des Fließtextes oder markante Textfragmente zu scannen.

## **2.2 Gründe für Digitalisierungsprojekte alter Drucke**

Die Vorteile digitaler Sammlungen liegen auf der Hand. Benutzer können die Inhalte eines Buches oder Manuskripts aus der Ferne einsehen. Darüber hinaus wird es Forschern nicht nur ermöglicht, handschriftliche Vermerke verschiedener Schreiber zu untersuchen, son‐ dern auch die Inhalte und die Textgestaltung von Büchern aus verschiedenen Bibliotheken in verschiedenen Ländern miteinander zu vergleichen.

Digitale Sammlungen kommen auch den Bibliotheken zugute. Die Digitalisierung von Büchern ist wichtig, um den Bestand zu schonen. Je seltener ein Buch ausgehoben wer‐ den muss, desto besser.

Eine digitale Kopie ermöglicht auch, dass mehrere Forscher gleichzeitig an einem Text arbeiten können. Darüber hinaus helfen digitale Bibliotheken dabei, viele der Fragen zu entschärfen, die Bibliothekare häufig zu den Sammlungen gestellt bekommen. Poten‐ zielle Forscher können eine digitale Reproduktion bereits vorab ansehen und sich über die Objekte ihres Interesses informieren, bevor sie die eigentliche Forschungsarbeit aufneh‐ men. Einige Fragen können jedoch nur durch eine Prüfung des physischen Buches beant‐ wortet werden.

# **3 Exemplarspezifische Erschließung**

Die Digitalisierung der Titelseiten und Druckvermerke wurde vorrangig deshalb durch‐ geführt, um die Recherche der Bücher in den Verzeichnissen der im deutschen Sprachraum erschienenen Drucke und in anderen Datenbanken zu erleichtern. Damit ist ein visueller ortsunabhängiger Abgleich der Bestände mit anderen Digitalisaten möglich. Zusätzlich wur‐ den die exemplarspezifischen Besonderheiten der jeweiligen Bücher in einer Tabelle auf‐ genommen, um bei der späteren Recherche eine eindeutige Zuordnung der Bestände zu den Suchergebnissen zu ermöglichen. Darüber hinaus können die erhobenen Angaben dazu dienen, späteren Forschungen einen einfachen und schnelleren Einblick in den Be‐ standsaufbau zu ermöglichen.

Jedes einzelne Buch wurde nochmals zur Hand genommen und genau untersucht. Wir erfassten die vorhandene Nummerierung, beschrieben den Einband und die Beschrif‐ tung des Rückenschilds. Wir nahmen Maß, notierten die Seiten‐ oder Blattzahlen und ver‐ merkten eventuelle handschriftliche Einträge. Ob sich Provenienzmerkmale und Margi‐ nalien – handschriftliche Notizen am Rande des Textes – im Buch vorgefunden haben, vermerkten wir ebenfalls. Auch vorhandene Illustrationen und ihr Erscheinungsbild be‐ schrieben wir. Alle Druckvermerke wurden originalgetreu übernommen und auch den Erhaltungszustand der einzelnen Bücher versuchten wir einzuschätzen.

| Signatur | Titel, Verfasser,<br>Ort, Jahr.                                                                                                    | <b>Einband</b><br><b>Merkmale</b> | <b>Buchrücken</b><br><b>Text</b> | Abmessung<br>$(H \times B)$ | <b>Restaurierungs</b><br>bedarf $(1-3)$ |
|----------|----------------------------------------------------------------------------------------------------|-----------------------------------|----------------------------------|-----------------------------|-----------------------------------------|
|          | Biblia: das ist:     Die<br>gantze Heilige    <br>Schrifft: Deudsch    <br>Auffs new<br>zugericht.<br>D.Mart.Luth.     Titel<br>des Bandes: Die<br>Propheten alle |                                   |                                  |                             |                                         |
|          | Deutsch. D. Mart.<br>Lut. Gedruckt zu                                                                                                    |                                   |                                  |                             |                                         |
|          | Wittemberg / Durch<br>Hans Lufft. M. D.                                                                                                    | Einband 16.<br>Jh.                | vorhanden<br>aber                |                             |                                         |
| 007      | <b>XLIIII</b>                                                                                                    | Metallecken                       | Überklebt.                       | $39.5 \times 27$            | 1                                       |

*Tabelle 1, Teil 1: Exemplarspezifische Erfassung.* 

Für die Bezeichnung der Einträge unserer Tabelle übernahmen wir die bereits vorhandene Nummerierung des Bestandes, die auf dem jeweiligen Buchrücken platziert ist. Sie findet sich durchgängig auf den protestantischen Bänden.

Titelangaben ließen wir zunächst frei, um nach der Recherche in den Verzeichnissen deutscher Drucke korrekte und einheitliche bibliographische Angaben machen zu können. In der Spalte "Einband Merkmale" beschrieben wir die äußere Erscheinung wie: Material, Farbe und Schmuck der Einbände, Buckeln und Schließen, sowie geprägte Verzierungen im Leder, Goldverzierungen, eventuelle Schriften oder Datierungen, sowie die Farben des Blattschnittes. Sind Beschädigungen oder Besonderheiten, wie zum Beispiel ein Halbleder‐ einband vorgekommen, erwähnten wir diese auch. Ebenso notierten wir, wenn sich aus all diesen Merkmalen auf eine ungefähre Datierung schließen ließ.

Daran anschließend übertrugen wir die Beschriftungen der Buchrückenschilder in eine eigene Spalte. Die vollständige Aufnahme dieses Merkmals wurde jedoch oft durch einen schlechten Erhaltungszustand der Schilder oder eine Überklebung mit der jüngsten Signatur‐Nummerierung erschwert. Oftmals ergaben sich die Angaben durch die Titelblät‐ ter des Buches. Da auf dem Rücken meist nur Autor, Titel und Datierung kurz vermerkt sind, wie bei der Nr. **010** ‐ **LUTHERI BIBLIA P: II Deutsch, M.D.L,** wurden die Rückenschilder nicht in den Digitalisierungsprozess eingebunden.

Wir führten bei jedem Band auch eine Messung der Höhe und Breite durch, die im Zentimetermaß angegeben ist. Eine Aufnahme der Tiefe bzw. Dicke des Buches ließen wir aus.

Da der gesamte Bestand des Bibliothekssaals und des protestantischen Teilbestan‐ des bereits mehrere hundert Jahre alt ist, wollten wir auch erheben, in welchem Zustand sich die Bände heute befinden. Dazu vergaben wir Nummern, je nach Grad des Restaurie‐ rungsbedarfes. 1 bedeutete, dass das Buch in einem sehr guten bis guten Zustand ist und kein Handlungsbedarf besteht. Bei der Vergabe der Nummer 2 konnten an den jeweiligen Büchern leichte Beschädigungen festgestellt werden, die jedoch keinen gravierenden Ein‐ fluss auf die Substanz, den Inhalt oder den Gebrauch haben. Darunter fallen diverse Gebrauchsspuren wie Abrieb, oder auch kleinerer Wurmfraß. In die Kategorie mit der Nummer 3 fielen all jene Bände, deren Substanz bereits stark angegriffen ist: starker Wurm‐ fraß, Schimmel, fehlende oder lose Einbände, gebrochene Rücken oder Deckel, und auch zerrissene Seiten. Hier werden in Zukunft restauratorische Maßnahmen dringend nötig sein, um einen Verlust oder zunehmende Schäden zu verhindern.

|     | <b>Provenienz-</b><br>Signatur merkmale | <b>Umfang</b><br>(Blattzahl<br>oder<br>Seitenzahl) |                                                   | Bilder Druckvermerk                                      | schriftliche ende<br><b>Marginalien Angaben</b> | Hand Zu ergänz- |
|-----|-----------------------------------------|----------------------------------------------------|---------------------------------------------------|----------------------------------------------------------|-------------------------------------------------|-----------------|
| 007 | <b>Diverse</b>                          | CCCCXXII.<br>(BZ)                                  | Illustra<br>tionen<br>$s/w$ ,<br>Holzsc<br>hnitte | Gedruckt zu<br>Wittenberg zu<br>Hans Lufft.<br>M.D.XL V. | Ja                                              |                 |

*Tabelle 1, Teil 2: Exemplarspezifische Erfassung.* 

Um das Auffinden von Büchern mit Provenienzen zu Beginn jeder künftigen Auseinander‐ setzung mit dem Bestand gezielter zu ermöglichen, vermerkten wir in der Tabelle, ob Pro‐ venienzen oder handschriftliche Einträge im Buch vorhanden waren, zusätzlich zu den Fotografien, die davon angefertigt wurden. So kann in Zukunft vermieden werden, die Bände auf der Suche nach Besitzvermerken oder Widmungen allzu oft in die Hand zu nehmen. Trafen wir in den Büchern auf handschriftliche Einträge, vermerkten wir ihre Platzierung (vorne, am Titelblatt und oder hinten im Buch). Fanden sich diverse oder keine Einträge, vermerkten wir auch das.

Den Umfang eines Bandes vermerkten wir mit der Angabe der Blatt‐ oder Seiten‐ zahl, soweit diese im Buch vorhanden waren und auch nach dem Format, in der sie im Buch vorgenommen wurden. Also arabische Zahlen als arabische und römische Zahlen als römi‐ sche. Wir nahmen keine Umrechnung vor. Bei Sammelbänden wurden die Paginierungen der einzelnen Texte aufgezeichnet.

Zum Vorkommen und dem Erscheinungsbild von Illustrationen im Text hielten wir uns an dieselbe Vorgehensweise wie bei den Provenienzen. Wir erfassten ihr Vor‐ kommen, eine prominente Platzierung wie am Titelblatt, die Technik und ob sie einfärbig, schwarz‐weiß oder mehrfärbig gestaltet sind. Bände mit besonders zahlreichen und großen Illustrationen hoben wir hervor, wie beispielsweise die Bildbände unter den Nummern **094** und **095**.

Um für die spätere Recherche des Bestandes die Druckerinformationen leichter zur Hand zu haben, übertrugen wir alle vorgefundenen Druckerangaben und Vermerke in un‐ sere Tabelle. Diese enthielten in der Regel die Drucker, Druckorte und Jahreszahlen wie etwa bei der Nummer **007 ‐ Gedruckt zu Wittenberg zu Hans Lufft. M.D.XL V.** 

Beim Durcharbeiten der Bände fanden sich durchaus auch Marginalien neben dem Text, die wir nicht unerwähnt lassen wollten und so mit einem kurzen ja oder nein vermerkt auflisteten.

In der vorerst letzten Kategorie, den "zu ergänzenden Angaben" vermerkten wir aufgefundene Zusätze im Buch wie: Lesezeichen oder auch eine Beschreibung des Inhaltes des Buches, wie Bildband oder Gesangbuch, sowie andere Sprachen oder mehrsprachige Ausgaben. Unerwähnt geblieben ist, wenn das Buch in rein deutscher oder lateinischer Sprache verfasst wurde.

All diese Merkmale zu erheben hat wohl die meiste Zeit der praktischen Arbeit am Projekt in Anspruch genommen. Bei der nachfolgenden Recherche haben sich die Angaben als sehr hilfreich erwiesen. Mit den von uns erstellten Kriterien und dem erarbeiteten Workflow sollte die Weiterführung der Aufnahme des Restbestands von etwa 130 Bänden viel schneller durchzuführen sein.

## **4 Recherche**

### **4.1 Formale Ersterfassung der Bände**

Als weiteren Schritt, nach dem Sortieren der Bücher, dem Digitalisieren der Einbände, Signaturen, Titelseiten, Druckervermerke und eventueller handschriftlicher Einträge und der erfolgreichen exemplarspezifischen Aufnahme, folgt das Recherchieren der Titel in den Verzeichnissen der deutschsprachigen Drucke VD 16, VD 17, VD 1810 und auch in anderen Datenbanken und Suchsystemen, vor allem für anderssprachige Texte.

Die Verzeichnisse deutscher Drucke sind seit 1969 nachträglich erstellte National‐ bibliografien für die drei Jahrhunderte sechzehn, siebzehn und achtzehn. Mit ihnen wird das Ziel verfolgt, alle im deutschen Sprachraum in diesen Zeiträumen erschienenen Druck‐ werke zu erfassen.

Fand sich eine Datierung des Buches, konnte zu Beginn unserer Recherche das pas‐ sende Verzeichnis des jeweiligen Jahrhunderts ausgewählt werden. Die Recherche in der Online‐Version ermöglicht eine Suche nach den üblichen Kriterien wie Titel, Autor, Jahr und auch nach den VD‐Identifikationsnummern. Zusätzlich stehen Hilfsmittel zur Benutzung bereit. Im Verzeichnis des 16. Jahrhunderts (VD 16) existieren Listen über vereinheitlichte Schreibweisen von Druckern und Druckorten, wie sie in der Katalogisierung der Druckwerke vorgenommen wurden. Dadurch können die oft unterschiedlichen Schreibweisen von Personen und Orten aus der Buchquelle vereinheitlicht und eine Recherche effizienter durchgeführt werden. In allen Verzeichnissen wird zudem auch sehr genau die charakteris‐ tische Zeilentrennung des Titels aufgezeichnet, um so die Merkmale eines Druckes von früheren oder späteren Versionen zu unterscheiden. Diese Hilfestellungen ermöglichten bei unserer Recherche sehr oft, unter vielen Versionen jene zu erkennen, die mit dem uns vorliegenden Buch übereinstimmte. Genau jene Schreibweise übernahmen wir daraufhin in unsere Titelangaben: 001 ‐ **MARTINI || LVTHERI || PIAE AC DOCTAE IN PSAL||MOS** 

<sup>&</sup>lt;sup>10</sup> Weblinks zu VD 16: https://www.bsb-muenchen.de/kompetenzzentren-und-landesweitedienste/kompetenzzentren/vd‐16/ ; VD 17: http://www.vd17.de/; und VD 18: https://gso.gbv.de/DB=1.65/?COOKIE=U999,K999,D1.65,E8ed4c7bf‐b,I0,B9994++++++,SY,A,H12‐15,,17‐ 23,,30,,73‐78,,88‐90,NGAST,R213.142.96.23,FN&COOKIE=U999,K999,D1.65,E8ed4c7bf‐

# **OPERATIONES.|| ... ||Ausgabebezeichnung: ANNO M.D.XXI.||(ADAMVS PETRI ... || Ex aedibus meis Basileae ... || mense Martio.||)Impressum: Basel : Petri, Adam, 1521.**

Für fremdsprachige Texte oder falls die Suche in den Verzeichnissen keine Ergeb‐ nisse gebracht hatte, erwies sich der Karlsruher Virtuelle Katalog (KVK) als bevorzugtes Recherchewerkzeug. Mit ihm war es möglich, sowohl gleichzeitig in den Verzeichnissen VD 16, VD 17 und VD 18 zu suchen, als auch in diversen internationalen Katalogen, um so schneller Ergebnisse zu erhalten. Vom KVK durchsucht wurden: der Österreichische Biblio‐ thekenverbund, die Österreichischen Landesbibliotheken und die Österreichische Natio‐ nalbibliothek, weiters diverse Verbünde Deutschlands, SWB, BVB, HBZ, HEBIS, HEBIS‐Retro, KOBV, GBV, die Deutsche Nationalbibliothek und die Staatsbibliothek zu Berlin. Aus dem Schweizer Raum wurden weiters ausgewählt: der Metakatalog der Schweizer Hochschul‐ bibliotheken und der Schweizerischen Nationalbibliothek – Swissbib, der Helveticat der Nationalbibliothek in Bern, Informationsverbund Basel und Bern und der Westschweizer Bibliotheksverbund Retro‐Gesamtkatalog. Darüber hinaus kamen auch die Französische Nationalbibliothek und der Französische Verbundkatalog, sowie die Kataloge des Britischen Verbundes und der British Library, der Tschechischen Nationalbibliothek, der Ungarischen Nationalbibliothek und der Worldcat‐Katalog zum Einsatz.

Im Falle eines vollständig erhaltenen Buches, mit allen Titelseiten und Drucker‐ informationen, gestaltete sich die Recherche schnell ergebnisreich. Mit der Eingabe der ersten Wörter des Titels und einer Jahreszahl in die entsprechenden Felder, fanden sich die passenden Treffer sehr zielsicher. Vorausgesetzt die Eingabe erfolgte korrekt. Eventuelle Rechtschreibfehler wurden durch die Suchfunktion nicht verziehen. Das führte des Öfteren zu Null‐Ergebnis‐Treffern, und bedurfte einer mehrmaligen und genauen Kontrolle. Manch‐ mal waren sogar weniger Suchbegriffe zielführender.

Die Treffer aus den Verzeichnissen der deutschen Drucke wurden bevorzugt ausge‐ wählt und durch den Abgleich mit den erhobenen exemplarspezifischen Daten kontrolliert. War eine digitalisierte Version online verfügbar, konnte diese mit unseren Aufnahmen der Titelblätter und Textauszüge übereinstimmend identifiziert werden.

Bei der sicheren Zuordnung des Buches übernahmen wir dann die VD‐Nummer und den Zitierlink in den Eintrag unserer Tabelle. Auch die korrekte Titelwiedergabe, Verfasser, Drucker, Druckort und Jahr spielten wir in die Tabelle ein. Waren die Suchergebnisse nicht eindeutig zuordenbar, übertrugen wir die VD‐Nummer und den Zitierlink mit dem Vermerk

"unter Vorbehalt".

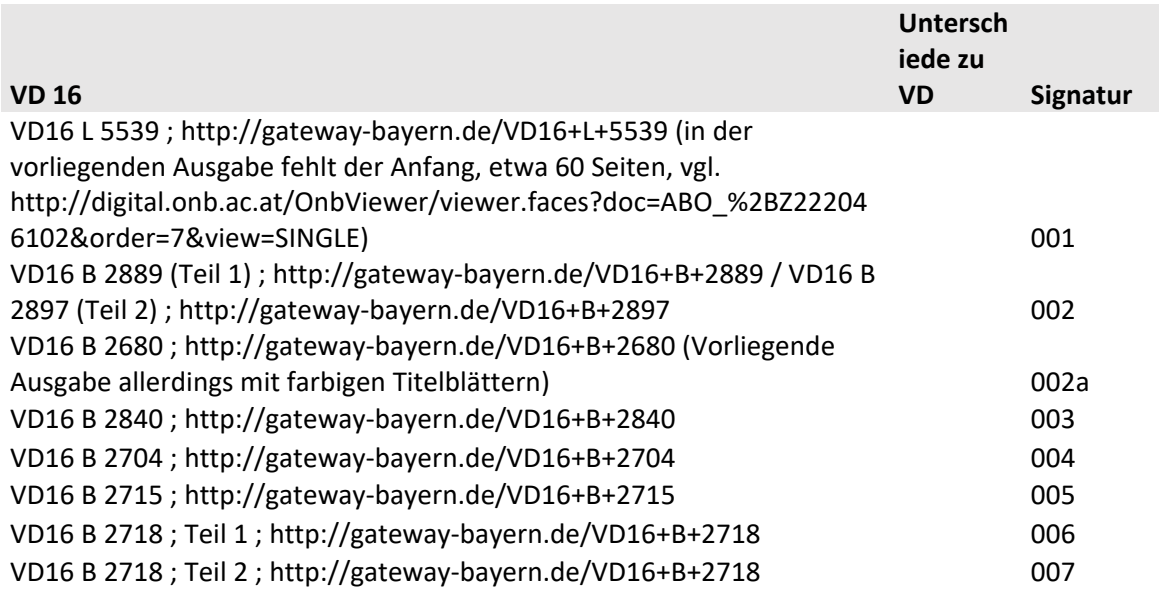

*Tabelle 2: Resultate der Recherche im Verzeichnis Deutscher Drucke, VD‐Identifikationsnummer und Zitierlink.* 

Damit die Datenbankrecherche für alle Teammitglieder gleichzeitig und ortsunabhängig möglich ist, haben wir entschieden, die Excel‐Tabelle über Google Docs zugänglich zu machen.

Wie eingangs erwähnt, fehlen bei den protestantischen Bänden häufig die Titelblät‐ ter. Die Suche ohne ein Titelblatt ist erheblich schwieriger. Ist ein Kolophon am Ende des Druckes vorhanden, in dem Drucker, Ort oder Jahreszahl aufgezeichnet sind, lässt sich zu‐ mindest eingrenzen, in welchem Verzeichnis deutscher Drucke gesucht werden kann. Darin kann auch nach Druckorten oder bestimmten Druckerwerkstätten gesucht werden, die Treffer lassen sich zusätzlich durch Stichworte oder Jahresangaben eingrenzen. Diese Su‐ che gestaltete sich erheblich langsamer und oftmals war die Anwendung unterschiedlicher Suchstrategien erforderlich.

In den Beständen des Stiftes Göttweig finden sich auch alte Drucke, deren erste und letzte Blätter fehlen, die sehr stark beschädigt sind oder teilweise sogar in einem neu an‐ gefertigten Einband stecken. In einigen dieser Fälle war eine richtige Zuordnung erst über eine genauere Untersuchung der Originalbände möglich. Bei einigen wenigen Büchern konnten wir trotz unterschiedlicher Suchstrategien kein positives Ergebnis erzielen.

Manchmal konnten nach nochmaliger Durchsicht der Originale kleine Hinweise ge‐ funden werden, die im Rahmen der Digitalisierung nicht aufgenommen worden sind und die dann doch eine richtige Zuordnung ermöglichten. Aus diesem Grund wäre es hilfreich, künftig auch einzelne Textfragmente einzuscannen, damit in besonders schwierigen Fällen die Rückkehr zum Original nicht erforderlich ist.

Als besonders schwierig erwies sich die Recherche der fremdsprachigen Bestände. Neben den überwiegend deutschen und lateinischen Texten finden sich in dem von uns bearbeiteten Bestand Bände in unterschiedlichen Sprachen, darunter Griechisch, Franzö‐ sisch, Türkisch, Syrisch, Kroatisch, Slowenisch, Sorbisch, Englisch und Armenisch. Zum Teil bestand die Schwierigkeit bereits im Erkennen der jeweiligen Sprache. Manchmal, wie z.B. im Fall der armenischen Bibel (156), lieferte der Alte Bandkatalog den entscheidenden Hin‐ weis. Bei unbekannten Sprachen konnte manchmal erst der visuelle Abgleich mit online verfügbaren Volltexten den endgültigen Nachweis erbringen. Jedenfalls mussten die ange‐ wendeten Suchstrategien von Fall zu Fall angepasst und auch die jeweils adäquaten Datenbanken herangezogen werden.

## **4.2 Abgleich der Signaturen mit dem barocken Bandkatalog**

Ein Anliegen der Bibliothekare in Göttweig war der Abgleich der bearbeiteten Bestände des protestantischen Bücherschranks mit dem Alten Bandkatalog der Bibliothek. Dieser sieben‐ bändige alphabetische Bandkatalog, auch "Catalogus Universalis" genannt (Abb. 14), der handschriftlich 1765 von P. Erembert Stiefvater angelegt wurde,<sup>11</sup> stellte eine eigene Herausforderung dar. Der Katalog enthält Nachträge bis ins 19. Jahrhundert, die bis in diese Zeit auch viele Male überarbeitet wurden. Dadurch finden sich oftmals "unvollständige bzw. unrichtige oder fehlende Signaturen",<sup>12</sup> wie es im Handbuch der historischen Buchbestände Österreichs beschrieben wird. Über die verschiedenen Phasen seiner Überarbei‐ tungen gibt es auch kaum aufschlussreiche Aufzeichnungen, sie lassen sich nur etwas durch die verwendeten Schreibwerkzeuge zuordnen.

 $11$  Am Ende des letzten Katalog-Bandes (T-Z) findet sich folgender handschriftlicher Eintrag: "NB Die 7 Bücher‐Kataloge wurden angelegt von P‐ Erembert Stiefvater Ende des 18. Jahrhunderts. Vergl. bezügl. Feststellung der Identität des Verfassers die eigenhändigen Eintragungen in der Pfarrmastrillen. – G. Ludwig Köller 15/X. 1913."

<sup>12</sup> Christoph Steiner: *Furth bei Göttweig; Bibliothek des Benediktinerstiftes.* S. 110.

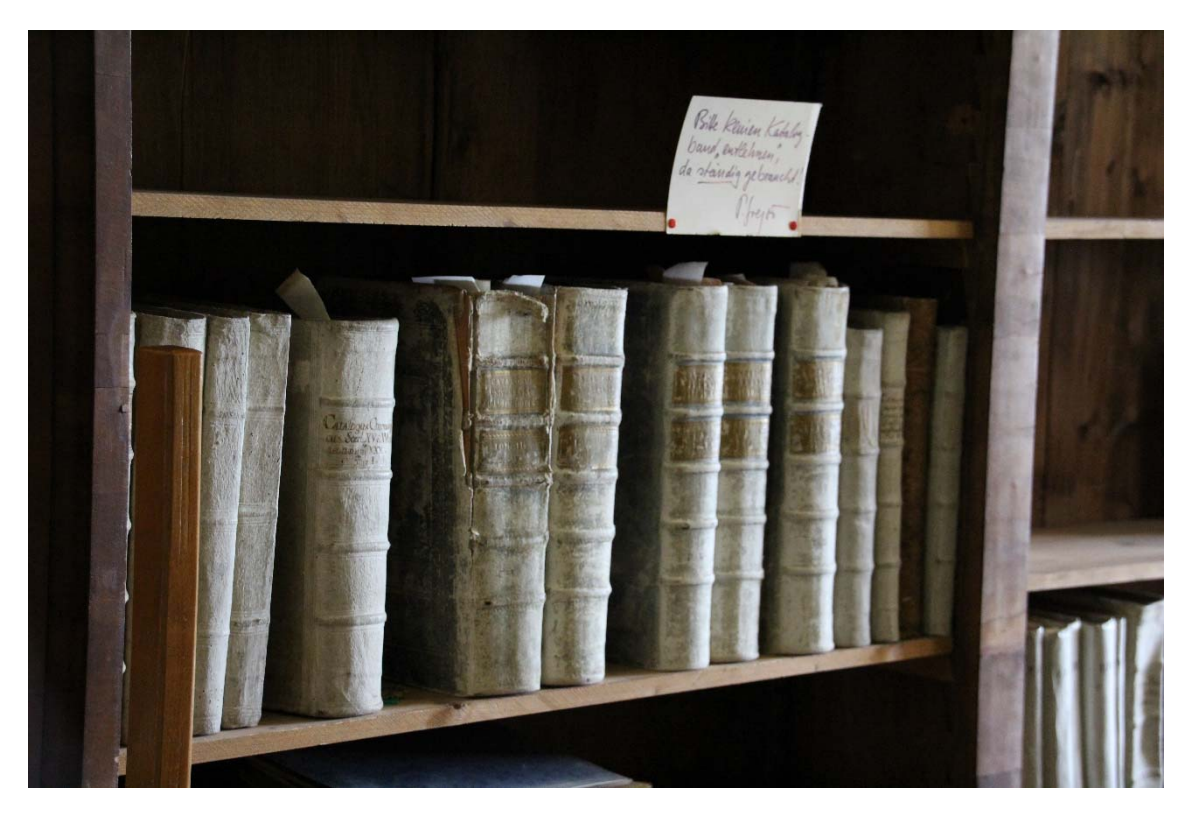

*Abb. 14: Bandkataloge – Catalogus Universalis von 1765.* 

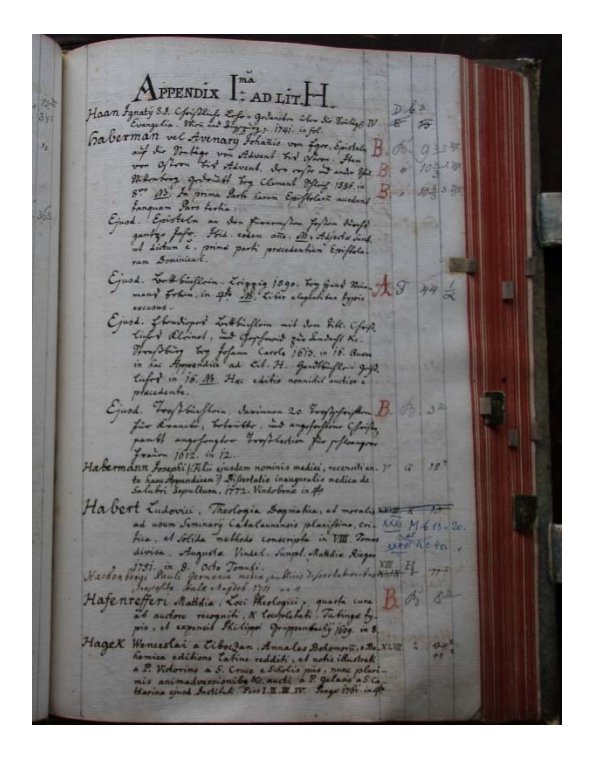

*Abb. 15: Bandkatalog mit überarbeiteten Signaturen.* 

Die ältesten Signatur‐Einträge bestehen aus ein bis zwei Buchstaben, wobei der erste immer groß und der zweite entweder klein oder groß ist. Darauf folgt eine Zahl und die restliche Signatur ist aus hochgestellten Kleinbuchstaben oder Zahlen sowie Klein‐ oder

Großbuchstaben unterschiedlich zusammengesetzt – z.B. **B b 12 1 i. l.** (Abb. 16). Es braucht vermutlich eine Auseinandersetzung mit dem gesamten Buchbestand des Prunksaales, um zu verstehen, nach welchem System aufgestellt wurde und wie sich das in den alten Signa‐ turen widerspiegelt.

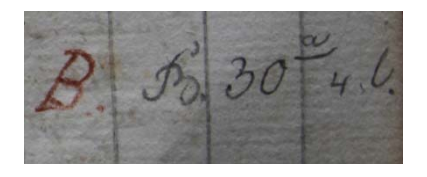

*Abb. 16: Alter Signatureintrag im Bandkatalog, zu Buch Nr. 192.* 

Eine Signatur jüngeren Datums ist die barocke Signatur, die auch heute noch durch die Regalschränke nachvollziehbar ist und mit römischen Ziffern beginnt – z. B. **XXV C a 21.** Sie bezieht sich auf die Regalschränke des Saales die, im Kreis laufend, mit römischen Zahlen durchnummeriert sind. Die folgenden Großbuchstaben geben die Regalreihe von unten nach oben innerhalb des Buchkastens an. C ist also das dritte Regalbrett von unten. Der Kleinbuchstabe verweist auf die tiefen Reihen der Bücher, die auf den Brettern hintereinander gestellt sind – a wäre also die erste Reihe. Die letzte Zahl steht nun noch für das 21. Buch von links. **XXV C a 21** ist also ein Buch im Regalkasten 25/XXV, drittes Regalbrett von unten, erste Reihe, Buch Nummer 21. Die barocke Anordnung ist ein gängi‐ ges System der damaligen Zeit und steht mit dem Neubau des Klosters im Jahr 1728 nach dem Brand im Zusammenhang.

Die etwa 200 protestantischen Bücher unseres Projektes zeigen die alten und die neuen Signaturen. Alle neuen Signaturen beginnen, soweit vorhanden, mit der römischen Zahl XXV. Die Bücher unseres Projektes, die sich heute im Regalschrank V an der Fenster‐ front befinden, standen also früher nachweislich hinter verschlossenen Türen.

Um die Signaturen unserer Bücher mit dem Bandkatalog abzugleichen, verzeichne‐ ten wir im ersten Schritt die vorgefundenen Signaturen der Bücher in unserer Tabelle. Da‐ nach suchten wir die Signaturen der Bücher im Bandkatalog. Eine große Anzahl fand sich in den Eintragungen der Bibeln (Abb. 17). Die anderen Texte wurden unter den Namen ihrer Autoren geführt und enthielten auch Verweise zu anderen Texten, etwa bei Sammelwerken (Abb. 18). Die aufgefundenen Einträge des Bandkatalogs verzeichneten wir ebenfalls. Und zwar unter welchem Stichwort oder Autorennamen sie zu finden sind. Außerdem die Signatur, unter der das Buch im Katalog gelistet ist, sowie anschließend den jeweiligen Eintrag.

Biblia ex ve

*Abb. 17: Bandkatalog, Einträge der Lutherbibeln.* 

Scheldoniano 1729. 210l. inf Hemmingy Nicolai, Catechismi quastiones. Lipsia in Officina Ernesti Voegel, Sine mentione annu in 8. His accedit. sd. Enchiridion theologicum. With berga excud. B<br>Fohannes Crato 1964. in 8. Adjectum est prace. 26 dentibus quastionib d. De methodis libri duo. Viteberga excudeb. Foh.<br>Crato 1559. in 8. Extat cum Vulteu Fuß. Quastion. jusd. rheforici

*Abb. 18: Autoreneintrag, mit Verweisung auf den Sammelband, der den Aufsatz enthält – zu Buch Nr. 192.* 

Diese Katalogeinträge haben sich vor allem bei Büchern, deren Titelseiten verloren sind als nützlich erwiesen, um doch noch das Buch identifizieren und mit den Verzeichnissen deutscher Drucke abgleichen zu können. Diese Recherche stellte den letzten Teil unserer praktischen Arbeit dar.

## **5 Projektergebnisse**

Im Rahmen des Projekts wurden die Bücher mit den Nummern 1 bis 200 behandelt, wobei zusätzlich zu Band 2 auch ein Band 2a vorhanden ist. Innerhalb der Nummernfolge waren 17 Bände nicht auffindbar<sup>13</sup>. Insgesamt haben wir 185 Bände bearbeitet.

Davon konnten acht Bände nicht identifiziert werden: Bei **Band 23** handelt es sich um eine Luther‐Bibel aus dem Jahr 1607. Im **Band 26**, ebenfalls einer Bibel, fehlen das Titel‐ blatt, die ersten Seiten und ein Druckvermerk. Einer der Kupferstiche ist mit 1558 datiert, weitere Hinweise fehlen jedoch. Der Text am Buchrücken des **Bandes 36** lautet: "Biblia Luth Sine anno", auch hier fehlt die Titelseite und es konnte auch kein Eintrag im Alten Band‐ katalog gefunden werden. Bei Band 71 handelt es sich um die "Psalmen Davids", die im Jahr 1603 in Herborn erschienen sind. Im VD 17 konnte lediglich eine spätere Ausgabe aus dem Jahr 1606 gefunden werden. Bei **Band 72** handelt es sich um Psalmen in hebräischer Sprache, hier konnte nur der zweite Teil einer an der Universität Amsterdam vorhandenen Ausgabe gefunden werden. Dies jedoch unter Vorbehalt, da kein Abgleich mit einem Digi‐ talisat möglich war. **Band 76**, ein Psalter Davids aus dem Jahr 1529 in einem sehr schlechten Zustand, konnte ebenfalls nicht identifiziert werden. Das Titelblatt ist nur partiell vorhan‐ den, am Buchende findet sich der Druckvermerk: "Gedruckt zu Augspurg durch Hainrich Stainer. Im M D XXIX Jar". Im **Band 98**, einer lateinischen Bibel, fehlt ebenfalls das Titelblatt und handschriftliche Vermerke am Buchende und im Alten Bandkatalog beziehen sich auf die unklare Datierung des Werkes. **Band 132**, eine französischsprachige Bibel, konnte eben‐ falls nicht identifiziert werden, da weder ein Titelblatt noch Angaben zum Erscheinungsjahr oder ‐ort vorhanden sind. Allerdings konnte diesem Band ein Eintrag im Alten Bandkatalog zugeordnet werden, der jedoch auch keine weiteren Hinweise lieferte.

Manchmal war die Zuordnung der Bände zu vorhandenen Datenbankeinträgen – zumeist aufgrund fehlender Titelblätter – nicht völlig eindeutig und müsste noch genauer erforscht werden. In diesen Fällen wurde zwar ein ermittelter Titel eingetragen, jedoch mit dem Vermerk "unter Vorbehalt". Dies ist bei den Bänden 15, 111, 117, 131, 177, 179 der Fall.

<sup>13</sup> Es fehlten Bände mit den Nummern 20, 27, 42, 46, 47, 48, 54, 59, 73, 74, 75, 96, 99, 103, 126, 157 und 178.

Einen überwiegenden Teil der Werke konnten wir anhand diverser Einträge in Datenbanken identifizieren und etwas über der Hälfte des Bestandes konnten wir auch Ein‐ träge im Bandkatalog zuordnen. Etwa 130 Bände konnten anhand der Verzeichnisse deutscher Drucke erschlossen werden, die anderen, zumeist fremdsprachigen Werke, über den KVK oder andere Datenbanken.

Die Beschäftigung mit einem bislang kaum bearbeiteten Bestand birgt zumeist auch die Hoffnung, auf unikale Werke zu treffen. So war es auch in unserem Fall. In den von uns bearbeiteten Bänden konnten wir keine solchen ausmachen. Bedauerlicherweise konnten wir nicht den gesamten Bestand von etwa 340 Werken bearbeiten. Es ist zu vermuten, dass die kleinformatigen Bände aus den oberen Bereichen des Regalkastens interessantere Funde zutage treten lassen, als die großformatigen Bibelausgaben in den unteren Regal‐ fächern.

Die Durchsicht des Ausstellungskatalogs aus dem Jahr 2003 zeigt, dass über 60 Werke, also etwa ein Drittel der von uns erhobenen Bestände, im Rahmen der damaligen Ausstellung zum Bibeljahr gezeigt wurden. In dem Katalog folgt auch jeweils eine kurze Be‐ schreibung der jeweiligen Ausgabe.<sup>14</sup> Für die Ausstellung wurde im Bereich der ehemaligen "Prohibita" fast ausschließlich aus den ersten 160 Bänden gewählt. Die späteren Bände, vor allem die zweite Hälfte des Bestandes, scheinen in der Tat unbearbeitet zu sein.

Ein wichtiges Ergebnis der Projektarbeit stellen die nun zur Verfügung stehenden Digitali‐ sate des protestantischen Teilbestandes dar. Sie können als Grundlage einer weiteren Erforschung des Bestandes dienlich sein, wie beispielsweise seiner Herkunftsgeschichte oder Rezeption.

Ein weiteres Resultat des Projekts ist die erstellte Tabelle der bearbeiteten Drucke, in der die exemplarspezifischen Merkmale, die Kollation, Titel, etc. enthalten sind. Die Tabelle kann bei einer weiteren Erschließung des Bestandes weiter ausgebaut werden und

<sup>14</sup> Michael Grünwald: Katalog der ausgestellten Bibeln. In: Holzinger et al., *Unter der Führung des Evangeliums. Begleitschrift und Katalog zur Ausstellung im Bibeljahr 2003, Stift Göttweig, 21. März bis 15. November*, Göttweig 2003. S. 87‐182.

die enthaltenen Informationen könnten später auch für die Erstellung eines Katalogs ver‐ wendet werden. Unmittelbar können die Angaben vor allem intern genutzt werden, um bisher nicht identifizierte Bestände der Stiftsbibliothek zu ermitteln.

Ein drittes Ergebnis des Projekts stellt die vorliegende Dokumentation dar. Die be‐ schriebenen Arbeitsabläufe bei der Digitalisierung und Erschließung der Bände können bei einer Fortführung der Arbeit herangezogen werden, um die Vorgänge möglichst effizient zu gestalten und etwaige Fehler nicht zu wiederholen.

# **6 Fazit: Empfehlungen zu weiterführenden Arbeiten am Bestand der Stiftsbibliothek**

Ausgehend von den Ergebnissen der Projektarbeit und den Erfahrungen bei der Ausarbei‐ tung diverser Arbeitsabläufe, können einige Empfehlungen für eine weitere Bearbeitung des Bestandes formuliert werden.

#### **1 Zeitplanung**

Bei der Zeitplanung sollten jedenfalls nicht nur die erforderlichen Digitalisierungsarbeiten, sondern auch die darauffolgende Suche in den Datenbanken und der zum Teil noch auf‐ wändigere Abgleich der Signaturen mit dem alten Bandkatalog berücksichtigt werden.

Rückblickend betrachtet erwies sich die uns für die vorgegebene Aufgabe zur Verfü‐ gung stehende Zeit als zu kurz, um den gesamten Bestand bearbeiten zu können. Hinzu kam, dass während eines unserer Aufenthalte im Stift die Kamera ausgefallen war und somit einige Tage lang keine Digitalisierungsarbeiten durchgeführt werden konnten. Infolgedessen fiel der Entschluss, den Projektumfang auf die ersten 200 Bände zu beschrän‐ ken, um alle damit in Verbindung stehenden Aufgaben doch noch bewältigen zu können. Für künftige Projekte bzw. weitere Arbeiten an dem Sonderbestand wäre es daher sinnvoll, nicht nur die Arbeitszeiten vor Ort großzügig zu bemessen, aber auch Notszenarien für den Fall etwaiger technischer Probleme zu erarbeiten.

#### **2 Genaue Arbeitsweise**

Neben einer sorgfältigen Digitalisierung sollte auf eine möglichst **vollständige** Aufnahme der exemplarspezifischen Merkmale geachtet werden, da diese die nachfolgenden Recherchearbeiten spürbar erleichtert.

Etwaige Adligate in den Bänden müssen identifiziert werden, damit auf jeden Fall alle Titelblätter eingescannt und keine Druckvermerke übersehen werden. Darüber hinaus wäre es vor allem bei fremdsprachigen Werken hilfreich, wenn längere Textpassagen auf‐ genommen werden könnten, da dies oftmals den Abgleich mit etwaigen Digitalisaten er‐ möglicht. Um einen besseren Gesamtüberblick über den Bestand zu erlangen, ist außerdem empfehlenswert, die Sprache des jeweiligen Bandes standardmäßig in der Tabelle zu ver‐ merken. In unserem Fall ergab sich die Notwendigkeit zunächst nicht, da wir zu Beginn unserer Arbeit hauptsächlich mit deutschsprachigen und lateinischen Bibeln zu tun hatten und die anderssprachigen Werke erst im weiteren Verlauf folgten.

### **3 Digitalisierung der historischen Bandkataloge**

Für künftige Arbeiten am historischen Bandkatalog wäre dessen Digitalisierung empfehlenswert, auch im Sinne der Materialschonung und des Erhaltungsgedankens. Darüber hinaus würde es sich empfehlen, die digitale Version des Bandkataloges mit den Ergebnissen des Projektes "Protestantische Bestände am Stift Göttweig" und eventuell nachfolgender Aufnahmen des Prunksaalbestandes zu verknüpfen. Möglicherweise kön‐ nen mithilfe einer Art Notiz‐ oder Kommentarfunktion die Einträge mit den richtigen Signaturen und dem gegenwärtigen Standort verbunden werden. So könnte nach und nach die Auffindbarkeit wieder ermöglicht und auch eine Art Vorarbeit für ein eigenes digitales Katalogsystem geleistet werden. Zudem wird die Weitergabe an künftige Bibliotheksmitar‐ beiter im Stift vereinfacht, damit nicht jeder Neuankömmling sich erst langwierig und selb‐ ständig in die Bestände einarbeiten muss. Auch eine Verlinkung zwischen der neuen Katalog‐Tabelle in Excel mit den Bilddateien könnte sich als nützlich erweisen, um das Auf‐ finden und Vergleichen effizienter zu gestalten.15

#### **4 Frage einer neuen Aufstellung**

In der Anfangsphase unseres Projekts ist auch die Frage nach der Entwicklung einer neuen Signatur bzw. einer neuen Aufstellung der Bände aufgekommen. Da im Rahmen unserer Arbeit nur ein Teil der protestantischen Bände behandelt werden konnte und die Bestands‐ aufnahme auch neue Fragen zu dem ursprünglichen Anordnungssystem aufgeworfen hat, erscheinen Überlegungen zu einer etwaigen Neuaufstellung der Bestände als verfrüht. Wichtig erscheint zunächst, die noch verbleibenden Bände zu bearbeiten, um Klarheit über die gesamte Herkunftsgeschichte des ehemaligen "Prohibita"-Bestandes zu erlangen. Die Bearbeitung weiterer abgeschlossener Teilbestände könnte zudem weitere Hinweise auf die ursprünglichen Aufstellungssysteme liefern. Erst dann könnte eine fundierte Ent‐ scheidung über die Entwicklung eines neuen Signatur‐Systems bzw. eine Rückkehr zur ursprünglichen Anordnung getroffen werden.

<sup>15</sup> Siehe dazu: http://office-lernen.com/hyperlink-in-excel-tabelle-einfugen/

## **7 Literaturverzeichnis**

- Holzinger et al. Unter der Führung des Evangeliums. Begleitschrift und Katalog zur Ausstellung im Bibeljahr 2003, Stift Göttweig, 21. März bis 15. November, Göttweig 2003.
- Lechner, Gregor M.: Lutheriana. Verborgene Schätze in der Stiftsbibliothek und den Kunstsammlungen der Benediktinerabtei Göttweig. In: Studien und Mitteilungen zur Geschichte des Benediktinerordens und seiner Zweige. Band 128 (2017). S. 145‐231.
- Lechner, Gregor Martin: Zum Bestand an protestantischer Bibelliteratur in der Stiftsbibliothek Göttweig. In: Biblos 52, Wien: Phoibos‐Verl. 2003. S. 149‐163.
- Pritz, Franz Xaver. Geschichte der ehemaligen Benediktiner Klöster Garsten und Gleink im Lande ob der Enns und der dazu gehörigen Pfarren. Bei Quirin Haslinger, 1841.
- Reichert, Franz-Rudolf: Gottfried Bessel (1672 1749). Diplomat in Kurmainz, Abt von Göttweig, Wissenschaftler und Kunstmäzen. Gesellschaft für mittelrheinische Kirchengeschichte, 1972.
- Reingrabner, Gustav: Die Verfolgung der österreichischen Protestanten während der Ge‐ genreformation. http://www.religionen.at/irreingrabner.htm (28.8.2019)
- Steiner, Christoph: Furth bei Göttweig; Bibliothek des Benediktinerstiftes. In: Handbuch der historischen Buchbestände in Österreich, Bd. 3: Burgenland, Kärnten, Niederöster‐ reich, Oberösterreich, Salzburg.‐ hrsg. von der Österreichischen Nationalbibliothek; bearb. Von Wilma Buchinger und Konstanze Mittendorfer; unter Leitung von Hel‐ mut W. Lang .‐ Hildesheim; Zürich; New York: Olms‐Weidmann, 1996, S. 105‐111.

# **8 Abbildungsnachweis**

- Abb. 1‐3 und 14‐18: Agnes Schwanzer, Stift Göttweig, 12.8.2019.
- Abb. 4, 6‐17: Stiftsbibliothek Göttweig, Stift Göttweig, 2019.
- Abb. 5: Elias Haslinger, Stift Göttweig, 4.4.2019.